# **Table of Contents**

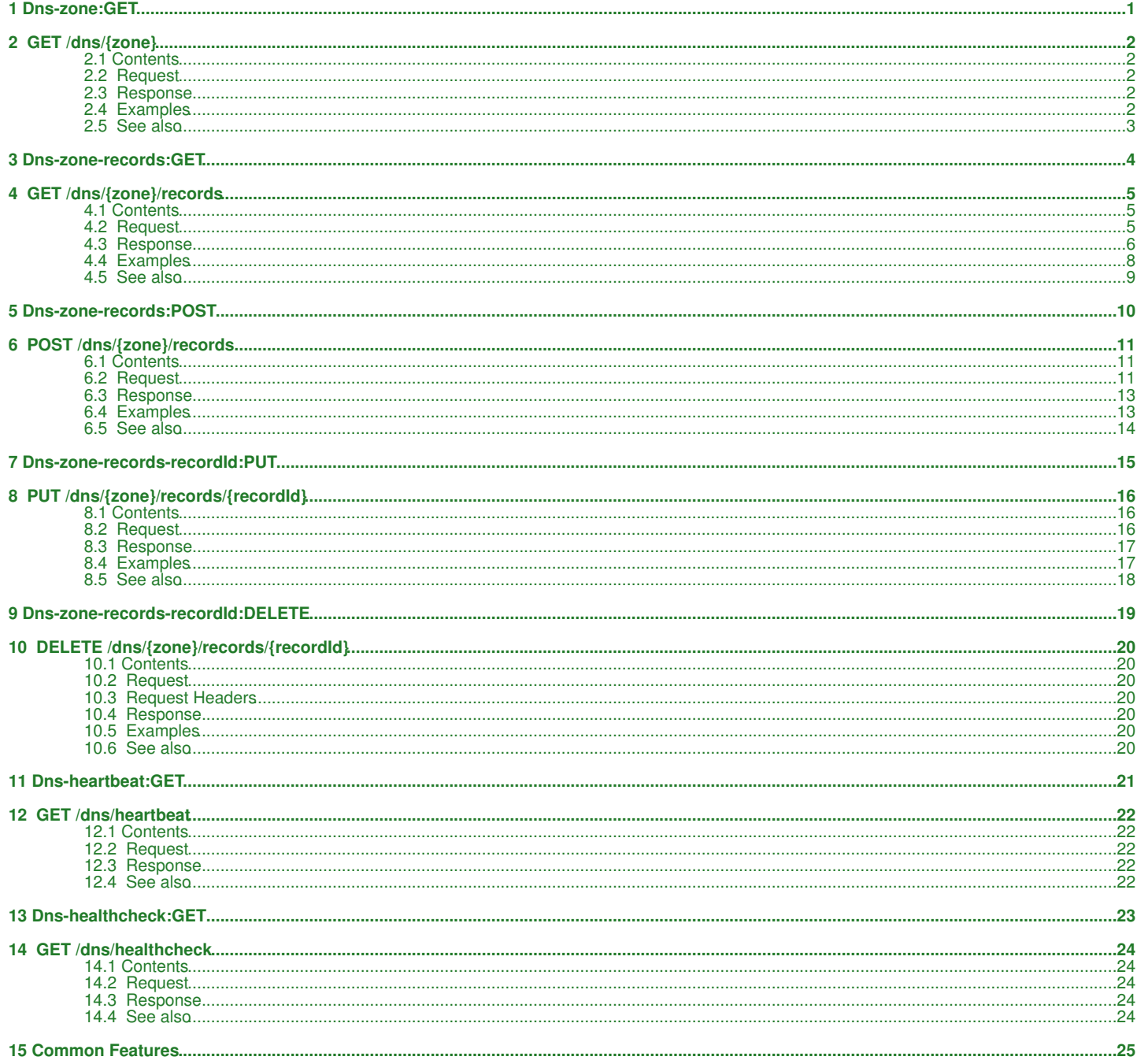

# <span id="page-1-0"></span>1 Dns-zone: GET

# <span id="page-2-0"></span>**2 GET /dns/***{zone}*

Returns the details of a DNS zone.

# <span id="page-2-1"></span>**2.1 Contents**

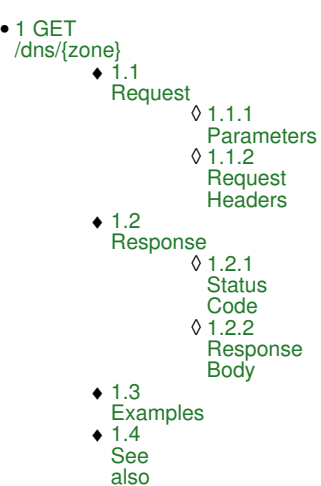

# <span id="page-2-2"></span>**2.2 Request**

GET /dns/*{zone}*

### **2.2.1 Parameters**

zone - *string* The name of the DNS zone.

## **2.2.2 Request Headers**

Authorization Base64-encoded username:password string

# <span id="page-2-3"></span>**2.3 Response**

# **2.3.1 Status Code**

200 OK

Success

401 Unauthorized

The server could not verify the credentials from the authorization header.

403 Forbidden

The server denies the access to the resource.

404 Not Found

The specified zone does not exist.

## **2.3.2 Response Body**

```
{
 "ntinimumTTL": {minimumTTL},<br>"retry": {retry},<br>"name": "{zone}",<br>"primaryNS": "{primaryNS}",<br>"refresh": {expire},<br>"expire": {expire},<br>"emailAddress": "{emailAddress}",
  "ttl": {ttl},
 "serial": {serial},
 "links": [
 {"href": "https://api.hostway.com/dns/{zone}", "rel": "self"},
 {"href": "https://api.hostway.com/dns/{zone}/records", "rel": "related"}
 ]
}
```
# <span id="page-2-4"></span>**2.4 Examples**

### *Request:*

GET /dns/test.com

#### *Response:*

401 Unauthorized

#### *Request:*

GET /dns/unknown-zone.com Authorization: Basic {base64\_encoded(username:password)}

#### *Response:*

403 Forbidden

{ "forbidden": {"message": "Unauthorized: Dns failed permission check", "code": 403, "details": ""} }

# *Request:*

GET /dns/test.com Authorization: Basic {base64\_encoded(username:password)}

#### *Response:*

200 OK

```
{
"nanimumTTL": 300,<br>"retry": 7200,<br>"name": "test.com.",<br>"links": [<br>{"href": "http://127.0.0.1/dns/test.com/records", "rel": "related"}<br>, {"href": "http://127.0.0.1/dns/test.com/records", "rel": "related"}
 "primaryNS": "a.dns.hostway.net.",
 "refresh": 28800,
 "expire": 604800,
 "emailAddress": "hostmaster.siteprotect.com.",
 "ttl": 14400,
 "serial": 1359151749
}
```
# <span id="page-3-0"></span>**2.5 See also**

- [DNS API](http://216.185.130.225/index.php/DNS)
- [Common Features](http://216.185.130.225/index.php/Common_Features)

# <span id="page-4-0"></span>**3 Dns-zone-records:GET**

# <span id="page-5-0"></span>**4 GET /dns/***{zone}***/records**

Returns the DNS zone records.

# <span id="page-5-1"></span>**4.1 Contents**

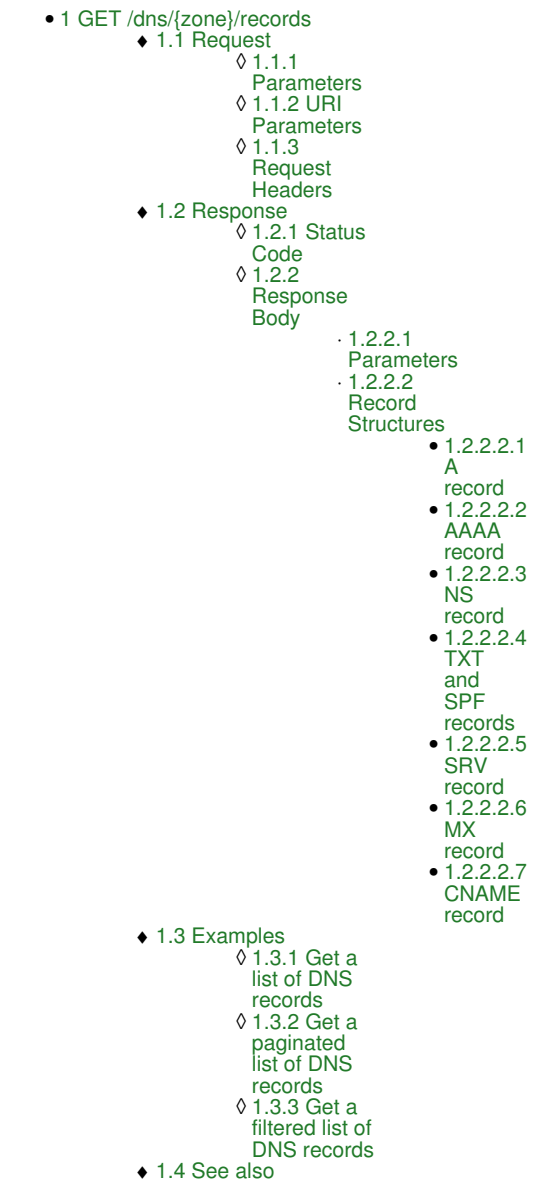

# <span id="page-5-2"></span>**4.2 Request**

GET /dns/*{zone}*/records

#### **4.2.1 Parameters**

zone - *string* The name of the DNS zone.

#### **4.2.1.1 URI Parameters**

filterType

Optional. Specifies the type of records to return: *A*, *AAAA*, *NS*, *TXT*, *SRV*, *MX*, *CNAME*

page - *number*

Optional. Specifies the page to return in paginated response. Default is 1.

pageSize - *number*

Optional. Specifies the number of records per page. Default 10, Max 100.

# **4.2.2 Request Headers**

Authorization

Base64-encoded username:password string

# <span id="page-6-0"></span>**4.3 Response**

### **4.3.1 Status Code**

200 OK

{

**Success** 

401 Unauthorized

The server could not verify the credentials from the authorization header.

404 Not Found The specified zone does not exist.

# **4.3.2 Response Body**

```
 "list": [
        {
"id": {id},<br>"name": "{domain}",<br>"type: "AAAA",<br>"ttl": {ttl},<br>"address": "{ipv6_address}",<br>"links": [<br>{"href": "https://api.hostway.com/dns/{zone}/records/{id}/", "rel": "self"}
       },
        {
"id": {id},<br>"name": "{domain}",<br>"type: "A",<br>"ttl": {ttl},<br>"address": "{ipv4_address}",
 "links": [
 {"href": "https://api.hostway.com/dns/{zone}/records/{id}/", "rel": "self"}
      \overline{\phantom{a}}^1}<br>"links": [<br>"links": ["https://api.hostway.com/dns/{zone}/records/", "rel": "self"}<br>]
}
```
#### **4.3.2.1 Parameters**

#### list - list

list of DNS records

id - integer

The record's ID

#### id - string

The record's type. Possible values are *A*, *AAA*, *NS*, *CNAME*, *MX*, *SVR* or *TXT*. Both SPF and TXT records will appear as *TXT* and share the same record structure.

#### ttl - integer

DNS record's TTL in seconds

#### links - list

[Hypermedia](http://216.185.130.225/index.php/Hypermedia) to a particular DNS record

other type-specific parameters (optional)

contains type-specific data. See Record Structures for more information.

### links - list

[Hypermedia](http://216.185.130.225/index.php/Hypermedia) for the current DNS records list resource. May include links with information for the pagination.

## **4.3.2.2 Record Structures**

The goal of this section is to show the presentation of each DNS record in the response body based on the the record's type. The structure of each DNS record depends only on the record's type i.e. **A**, **AAA**, **NS**, **CNAME**, **MX**, **SVR** or **TXT**.

### **4.3.2.2.1 A record**

```
{<br>
"id": {record_id},<br>
"name": "(domain)",<br>
"type": "A",<br>
"address": "{ip_address}",<br>
"ttl": 3600,<br>
"links": [<br>
{
 "href": "{server_name}/dns/{zone}/records/{record_id}",
 "rel": "self"
          }
    ]
}
```
#### **4.3.2.2.2 AAAA record**

```
{ 
"id": {record_id},<br>"name": "{domain}",<br>"type": "AAAA",<br>"address": "{ipv6_address}",<br>"ttl": 3600,<br>"links": [
 "href": "{server_name}/dns/{zone}/records/{record_id}",
 "rel": "self"
\begin{smallmatrix}&&1\\&&1\\1&&&1\end{smallmatrix}
```
#### **4.3.2.2.3 NS record**

```
{<br>
"id": {record_id},<br>
"name": "(domain)",<br>
"type": "NS",<br>
"nsdname": "{ns_domain}",<br>
"ttl": 3600,<br>
"links": [<br>
{
 "href": "{server_name}/dns/{zone}/records/{record_id}",
 "rel": "self"
         }
    ]
}
```
#### **4.3.2.2.4 TXT and SPF records**

```
{ 
"id": {record_id},<br>"name": "{domain}",<br>"type": "TXT",<br>"data": "{data}",<br>"ttl": 3600,<br>"links": [
"href": "{server_name}/dns/{zone}/records/{record_id}",<br>"rel": "self"<br>}
    ]
}
```
#### **Note: SPF** records also appear as **TXT** records.

#### **4.3.2.2.5 SRV record**

```
{ 
"id": {record_id},<br>"name": "{domain}",<br>"type": "SRV",<br>"priority": {priority},<br>"weight": {weight},<br>"weight": {port",<br>"target": "{target}",<br>"ttl": 3600,<br>"links": [<br>{
 "href": "{server_name}/dns/{zone}/records/{record_id}",
 "rel": "self"
            }
     ]
}
```
#### **4.3.2.2.6 MX record**

```
{ 
"id": {record_id},<br>"name": "{domain}",<br>"type": "MX",<br>"preference": {preference},<br>"exchange": "{mx_domain}",<br>"ttl": 3600,<br>"links": [
 "href": "{server_name}/dns/{zone}/records/{record_id}",
 "rel": "self"
\begin{smallmatrix}&&1\\&&1\\1&&&1\end{smallmatrix}
```
#### **4.3.2.2.7 CNAME record**

```
{<br>
"id": {record_id},<br>
"name": "(name)",<br>
"type": "CNAME",<br>
"cname": "{domain}",<br>
"ttl": 3600,<br>
"links": [<br>
{
 "href": "{server_name}/dns/{zone}/records/{record_id}",
 "rel": "self"
\begin{smallmatrix}&1\\1&&1\\&1\end{smallmatrix}
```
# <span id="page-8-0"></span>**4.4 Examples**

{

# **4.4.1 Get a list of DNS records**

By default, the DNS records list is paginated to 10 records per page. If the page is not specified, first page will be returned.

GET http://servername/dns/ng-test-hwus-petre-101202.com/records

```
"list" : [{<br>"name" : "ftp.ng-test-hwus-petre-101202.com",<br>"links" : [{<br>"href" : "http://servername/dns/ng-test-hwus-petre-101202.com/records/10865/",<br>"rel" : "self"<br>"ttl" : 14400,
 "address" : "10.10.100.60",
 "type" : "A",
 "id" : 10865
 }, {
 "name" : "ng-test-hwus-petre-101202.com",
 "links" : [ {
 "href" : "http://servername/dns/ng-test-hwus-petre-101202.com/records/10866/",
 "rel" : "self"
 } ],
 "ttl" : 14400,
 "address" : "10.10.100.60",
 "type" : "A",
 "id" : 10866
 }, {
 "name" : "www.ng-test-hwus-petre-101202.com",
 "links" : [ {
 "href" : "http://servername/dns/ng-test-hwus-petre-101202.com/records/10864/",
 "rel" : "self"
 } ],
 "ttl" : 14400,
 "address" : "10.10.100.60",
 "type" : "A",
 "id" : 10864
 }, {
 "name" : "test-ipv6.ng-test-hwus-petre-101202.com",
 "links" : [ {
 "href" : "http://servername/dns/ng-test-hwus-petre-101202.com/records/179100/",
 "rel" : "self"
} ],<br>"ttl" : 3000,<br>"address" : "2001:0db8:85a3:0042:1000:8a2e:0370:7334",<br>"type" : "AAAA",<br>"id" : 179100
 }, {
 "name" : "sourcename.ng-test-hwus-petre-101202.com",
 "links" : [ {
 "href" : "http://servername/dns/ng-test-hwus-petre-101202.com/records/179042/",
 "rel" : "self"
 } ],
 "cname" : "destinationdomain.com",
 "ttl" : 14400,
 "type" : "CNAME",
 "id" : 179042
 }, {
 "name" : "mail.ng-test-hwus-petre-101202.com.ng-test-hwus-petre-101202.com",
 "links" : [ {
 "href" : "http://servername/dns/ng-test-hwus-petre-101202.com/records/179043/",
 "rel" : "self"
 } ],
 "exchange" : "mail.destination.com.ng-test-hwus-petre-101202.com",
 "preference" : 3,
 "ttl" : 14400,
 "type" : "MX",
 "id" : 179043
   }, {
"name" : "ng-test-hwus-petre-101202.com",<br>"links" : [ {<br>"href" : "http://servername/dns/ng-test-hwus-petre-101202.com/records/10860/",<br>"rel" : "self"
        } ],
      "nsdname" : "vpdns.debian.hps.hostway",
 "ttl" : 14400,
 "type" : "NS",
 "id" : 10860
 }, {
 "name" : "ng-test-hwus-petre-101202.com",
 "links" : [ {
 "href" : "http://servername/dns/ng-test-hwus-petre-101202.com/records/10861/",
 "rel" : "self"
 } ],
 "nsdname" : "vpdns2.debian.hps.hostway",
 "ttl" : 14400,
 "type" : "NS",
 "id" : 10861
 }, {
 "name" : "_service1._tcp.ng-test-hwus-petre-101202.com",
"weight" : 3,<br>"links" : [ {<br>"href" : "http://servername/dns/ng-test-hwus-petre-101202.com/records/179041/",<br>"rel" : "self"
 } ],
 "port" : 80,
"priority" : 2,<br>"ttl" : 14400,<br>"type" : "SRV",<br>"id" : 179041,<br>"target" : "svc-dest.ng-test-hwus-petre-101202.com"
   }, {
```

```
"name" : "spf-test.ng-test-hwus-petre-101202.com",<br>"links" : [ {<br>"href" : "http://servername/dns/ng-test-hwus-petre-101202.com/records/179065/",<br>"rel" : "self"
 } ],
 "data" : "v=spf1 exists:example.com -all",
 "ttl" : 14400,
 "type" : "TXT",
 "id" : 179065
 } ],
 "links" : [ {
 "href" : "http://servername/dns/ng-test-hwus-petre-101202.com/records/",
 "rel" : "self"
 }, {
 "href" : "http://servername/dns/ng-test-hwus-petre-101202.com/records?page=2",
 "rel" : "next"
 }, {
 "href" : "http://servername/dns/ng-test-hwus-petre-101202.com/records?page=2",
 "rel" : "last"
 } ]
```
## **4.4.2 Get a paginated list of DNS records**

By default, the DNS records list is paginated to 10 records per page, if the **pageSize** parameter is not specified.

GET http://servername/dns/ng-test-hwus-petre-101202.com/records?page=2

```
{
"list" : [{<br>"name" : "test-text.ng-test-hwus-petre-101202.com",<br>"links" : [{<br>"ref" : "http://servername/dns/ng-test-hwus-petre-101202.com/records/179044/",<br>"rel" : "self"<br>"data" : "test text",
 "ttl" : 14400,
 "type" : "TXT",
 "id" : 179044
 } ],
 "links" : [ {
 "href" : "http://servername/dns/ng-test-hwus-petre-101202.com/records?page=2",
 "rel" : "self"
 }, {
 "href" : "http://servername/dns/ng-test-hwus-petre-101202.com/records?page=1",
 "rel" : "first"
 }, {
 "href" : "http://servername/dns/ng-test-hwus-petre-101202.com/records?page=1",
 "rel" : "previous"
 } ]
}
```
### **4.4.3 Get a filtered list of DNS records**

#### Filtered by type.

{

}

GET http://servername/dns/ng-test-hwus-petre-101202.com/records?filterType=TXT

```
"list" : [ {<br>"name" : "spf-test.ng-test-hwus-petre-101202.com",<br>"links" : [ {<br>"href" : "http://servername/dns/ng-test-hwus-petre-101202.com/records/179065/",<br>"rel" : "self"<br>"data" : "v=spf1 exists:example.com -all",
 "ttl" : 14400,
 "type" : "TXT",
 "id" : 179065
 }, {
 "name" : "test-text.ng-test-hwus-petre-101202.com",
 "links" : [ {
 "href" : "http://servername/dns/ng-test-hwus-petre-101202.com/records/179044/",
 "rel" : "self"
 } ],
 "data" : "test text",
 "ttl" : 14400,
 "type" : "TXT",
 "id" : 179044
   } ],<br>"links"
 "links" : [ {
 "href" : "http://servername/dns/ng-test-hwus-petre-101202.com/records?filterType=TXT",
 "rel" : "self"
   } ]
}
```
# <span id="page-9-0"></span>**4.5 See also**

• [DNS API](http://216.185.130.225/index.php/DNS) • [Common Features](http://216.185.130.225/index.php/Common_Features)

# <span id="page-10-0"></span>**5 Dns-zone-records:POST**

# <span id="page-11-0"></span>**6 POST /dns/***{zone}***/records**

Creates new DNS zone records.

# <span id="page-11-1"></span>**6.1 Contents**

1 POST /dns/{zone}/records ◆ 1.1 Request 1.1.1 ◊ **Parameters** 1.1.2 URI ◊ **Parameters** 1.1.3 ◊ **Request Headers** 1.1.4 Request ◊ Body  $.1.1.4.1$ A record 1.1.4.2 : 1.1.4<br>AAAA record 1.1.4.3 0.1.1<br>NS record 1.1.4.4 1.1.<br>TXT record 1.1.4.5 1.1.4 ·<br>SRV record 1.1.4.6 0.1.1<br>MX record 1.1.4.7 0.1.1.4.7<br>CNAME record 1.2 Response ♦ 1.2.1 ◊ **Status** Code 1.2.2 ◊ Response **Header** ◆ 1.3 Examples 1.3.1 ◊ Successful Request 1.3.2 ◊ Unauthorized Request 1.3.3 ◊ Attempt to create duplicate record  $\bullet$  1.4 See also •

# <span id="page-11-2"></span>**6.2 Request**

POST /dns/*{zone}*/records

### **6.2.1 Parameters**

zone - *string* The name of the DNS zone.

#### **6.2.1.1 URI Parameters**

None.

Authorization

### **6.2.2 Request Headers**

Base64-encoded username:password string

Content-Type application/json

## **6.2.3 Request Body**

 Added support for wildcard domain names. Ex: \*.somedomain.com The wildcard record name is stored in the database as it is supplied. If it's missing the zone origin(i.e. '\*') the API will return it with the zone

```
 Added support for @ records, which represent the origin itself.
 Ex:
 @
  The API will return the record with the zone origin appended to the name, i.e. '@.domain.com'
```
#### **6.2.3.1 A record**

```
{<br>"type": "A",<br>"type": "A",<br>"address": "{ip_address}",
    "ttl": 3600
}
```
#### name

Fully qualified domain name (FQDN) of the record

#### address

IPv4 address

ttl

```
Time to live (TTL) for the record in seconds
```
#### **6.2.3.2 AAAA record**

```
{ 
 "name": "{domain}",
 "type": "AAAA",
 "address": "{ipv6_address}",
   "ttl": 3600
}
```
#### name

Fully qualified domain name (FQDN) of the record

#### address

IPv6 address

ttl

Time to live (TTL) for the record in seconds

#### **6.2.3.3 NS record**

```
{<br>
"name": "(domain)",<br>"type": "NS",<br>"nsdname": "{ns_domain}",<br>"ttl": 3600
}
```
#### name

Fully qualified domain name (FQDN) of the record

#### nsdname

FQDN of the host which should be authoritative for the domain

ttl

Time to live (TTL) for the record in seconds

#### **6.2.3.4 TXT record**

```
{ 
 "name": "{domain}",
 "type": "TXT",
 "data": "{data}",
 "ttl": 3600
}
```
name

Fully qualified domain name (FQDN) of the record

#### data TXT record data

ttl

Time to live (TTL) for the record in seconds

#### **6.2.3.5 SRV record**

```
{<br>
"name": "{domain}",<br>
"type": "SRV",<br>
"priority": {priority},<br>
"weight": {weight},<br>
"port": {port},<br>
"target": "{target}",<br>
"ttl": 3600
}
```
#### name

Fully qualified domain name (FQDN) of the record

priority

The priority of this target host

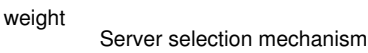

port The port on this target host of this service

target The domain name of the target host

ttl

Time to live (TTL) for the record in seconds

#### **6.2.3.6 MX record**

```
{<br>
"name": "MX",<br>
"preference": {preference},<br>
"exchange": "{mx_domain}",<br>
"ttl": 3600
}
```
name

Fully qualified domain name (FQDN) of the record

#### preference

Integer which specifies the preference given to this record among others at the same owner

#### exchange

FQDN which specifies a host willing to act as a mail exchange for the owner name

ttl

Time to live (TTL) for the record in seconds

#### **6.2.3.7 CNAME record**

```
{ 
 "name": "{name}",
 "type": "CNAME",
 "cname": "{domain}",
 "ttl": 3600
}
```
#### name

Fully qualified domain name (FQDN) of the record

#### cname

FQDN which specifies the canonical or primary name for the owner

ttl

Time to live (TTL) for the record in seconds

# <span id="page-13-0"></span>**6.3 Response**

### **6.3.1 Status Code**

201 OK

**Success** 

400 Bad Request TTL is below allowed minimum

#### 401 Unauthorized

The server could not verify the credentials from the authorization header.

## 404 Not Found

The specified zone does not exist.

## 409 Conflict

Requested record conflicts with existing one.

# **6.3.2 Response Header**

Location

The URI of the new DNS record.

# <span id="page-13-1"></span>**6.4 Examples**

# **6.4.1 Successful Request**

## *Request*

```
POST /dns/test.com/records
Authorization: Basic {base64_encoded(username:password)}
```

```
{
 "name": "alt.test.com",
 "type": "CNAME",
 "cname": "altdomain.com"
}
```
### *Response*

201 Created Location: https://api.hostway.com/dns/test.com/records/447

## **6.4.2 Unauthorized Request**

```
Request
```

```
POST /dns/test.com/records
```

```
{
 "name": "alt.test.com",
 "type": "CNAME",
 "cname": "altdomain.com"
}
```
### *Response*

401 Unauthorized

# **6.4.3 Attempt to create duplicate record**

#### *Request*

```
POST /dns/test.com/records
Authorization: Basic {base64_encoded(username:password)}
{
 "name": "alt.test.com",
 "type": "CNAME",
 "cname": "altdomain.com"
}
```
#### *Response*

```
409 Conflict
```

```
{
  "conflict": {"message": "Data conflict", "code": 409, "details": ""}
}
```
# <span id="page-14-0"></span>**6.5 See also**

- [DNS API](http://216.185.130.225/index.php/DNS)
- [Common Features](http://216.185.130.225/index.php/Common_Features)
- [RFC 1035](http://tools.ietf.org/html/rfc1035) • [RFC 2782](http://tools.ietf.org/html/rfc2782)

<span id="page-15-0"></span>7 Dns-zone-records-recordId:PUT

# <span id="page-16-0"></span>**8 PUT /dns/***{zone}***/records/***{recordId}*

Update an existing zone record.

# <span id="page-16-1"></span>**8.1 Contents**

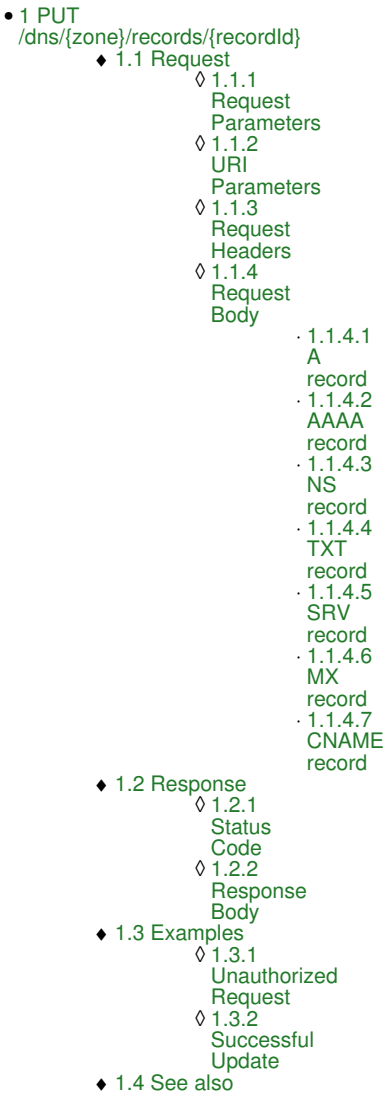

# <span id="page-16-2"></span>**8.2 Request**

PUT /dns/*{zone}*/records/*{recordId}*

### **8.2.1 Request Parameters**

zone - *string* The DNS zone of the record.

recordId - *string* The uniques Id of the record.

# **8.2.2 URI Parameters**

None.

### **8.2.3 Request Headers**

Content-Type application/json

Authorization Base64-encoded username & password string

## **8.2.4 Request Body**

```
 Added support for wildcard domain names.
 Ex:
```

```
\star *.somedomain.com
 The wildcard record name is stored in the database as it is supplied.
 If it's missing the zone origin(i.e. '*') the API will return it with the zone
 appended, i.e. '*.domain.com'.
  Added support for @ records, which represent the origin itself.
```
Ex: @

The API will return the record with the zone origin appended to the name, i.e. '@.domain.com'

#### **8.2.4.1 A record**

```
{ 
 "name": {domain},
 "address": {ip_address},
 "ttl": 3600
\overline{1}
```
#### **8.2.4.2 AAAA record**

```
{ 
 "name": {domain},
 "address": {ipv6_address},
 "ttl": 3600
}
```
## **8.2.4.3 NS record**

```
{ 
 "name": {domain}, 
 "nsdname": {ns_domain},
 "ttl": 3600
}
```
#### **8.2.4.4 TXT record**

```
{ 
 "name": {domain},
 "data": {data},
 "ttl": 3600
}
```
#### **8.2.4.5 SRV record**

```
\{ "name": {domain},
 "priority": {priority}, 
 "weight": {weight}, 
 "port": {port}, 
 "target": {target},
 "ttl": 3600
}
```
#### **8.2.4.6 MX record**

```
\{ "name": {domain}, 
 "preference": {preference}, 
 "exchange": {mx_domain},
 "ttl": 3600
}
```
#### **8.2.4.7 CNAME record**

```
{ 
 "name": {name},
 "cname": {domain},
 "ttl": 3600
}
```
# <span id="page-17-0"></span>**8.3 Response**

### **8.3.1 Status Code**

Success

200 OK

400 Bad Request TTL is below allowed minimum

401 Unauthorized

403 Forbidden

409 Conflict

### **8.3.2 Response Body**

None.

# <span id="page-17-1"></span>**8.4 Examples**

# **8.4.1 Unauthorized Request**

#### *Request*

PUT /dns/test.com/records/1234

```
{
 "name": "test",
 "cname": "otherdomain.com."
\overline{1}
```
#### *Response*

401 Unauthorized

### **8.4.2 Successful Update**

#### *Request*

```
PUT /dns/test.com/records/1234
Authorization: Basic {base64_encoded(username:password)}
```

```
{
 "name": "test1",
 "cname": "otherdomain1.com."
}
```
#### *Response*

```
200 OK
```

```
{
 "name": "test1",
 "type": "CNAME",
 "cname": "otherdomain1.com."
}
```
# <span id="page-18-0"></span>**8.5 See also**

- [DNS API](http://216.185.130.225/index.php/DNS)
- [Common Features](http://216.185.130.225/index.php/Common_Features)

# <span id="page-19-0"></span>9 Dns-zone-records-recordId:DELETE

# <span id="page-20-0"></span>**10 DELETE /dns/***{zone}***/records/***{recordId}*

Delete zone record.

# <span id="page-20-1"></span>**10.1 Contents**

1 DELETE • /dns/{zone}/records/{recordId} 1.1 Request 1.1.1 ◊ **Request Parameters** 1.1.2 URI ◊ **Parameters** ♦ ◆ 1.2 Request Headers 1.2.1 Request ◊ Body 1.3 Response 1.3.1 ◊ **Status** Code ♦ ♦ 1.4 Examples  $\div$  1.5 See also

# <span id="page-20-2"></span>**10.2 Request**

DELETE /dns/*{zone}*/records/*{recordId}*

### **10.2.1 Request Parameters**

zone - *string* The DNS zone name.

recordId - *string* The unique record Id.

# **10.2.2 URI Parameters**

None.

# <span id="page-20-3"></span>**10.3 Request Headers**

Authorization Base64-encoded username & password string

## **10.3.1 Request Body**

None.

# <span id="page-20-4"></span>**10.4 Response**

# **10.4.1 Status Code**

204 No Content **Success** 

401 Unauthorized

403 Forbidden

404 Not Found

The specified zone or record Id don't exist.

# <span id="page-20-5"></span>**10.5 Examples**

### *Request*

DELETE /dns/test.com/records/447 Authorization: Basic {base64\_encoded(username:password)}

# *Response:*

204 No Content

# <span id="page-20-6"></span>**10.6 See also**

- [DNS API](http://216.185.130.225/index.php/DNS)
- [Common Features](http://216.185.130.225/index.php/Common_Features)

# <span id="page-21-0"></span>11 Dns-heartbeat:GET

# <span id="page-22-0"></span>**12 GET /dns/heartbeat**

# <span id="page-22-1"></span>**12.1 Contents**

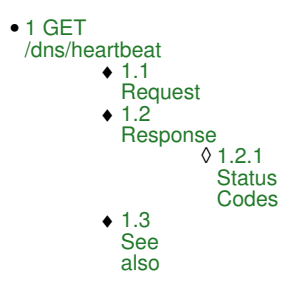

# <span id="page-22-2"></span>**12.2 Request**

GET /dns/heartbeat

# <span id="page-22-3"></span>**12.3 Response**

### **12.3.1 Status Codes**

200 OK Success

500 Internal Server Error Internal error occurred.

# <span id="page-22-4"></span>**12.4 See also**

• [DNS API](http://216.185.130.225/index.php/DNS)

• [Common Features](http://216.185.130.225/index.php/Common_Features)

# <span id="page-23-0"></span>13 Dns-healthcheck:GET

# <span id="page-24-0"></span>**14 GET /dns/healthcheck**

# <span id="page-24-1"></span>**14.1 Contents**

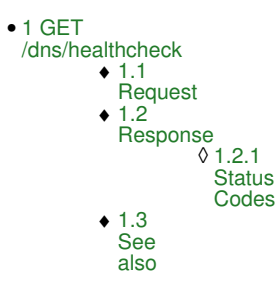

# <span id="page-24-2"></span>**14.2 Request**

GET /dns/healthcheck

# <span id="page-24-3"></span>**14.3 Response**

## **14.3.1 Status Codes**

200 OK Success 400 Bad Request If any of the database connections is down. 500 Internal Server Error If something is wrong with the DNS API.

# <span id="page-24-4"></span>**14.4 See also**

• [DNS API](http://216.185.130.225/index.php/DNS)

• [Common Features](http://216.185.130.225/index.php/Common_Features)

# **15 Common Features**

<span id="page-25-0"></span>All Hostway APIs support common features for authentication and authorization, pagination, references to related resources, etc.

- [Authentication](http://216.185.130.225/index.php/Authentication)
- [Hypermedia](http://216.185.130.225/index.php/Hypermedia)
- [Pagination](http://216.185.130.225/index.php/Pagination) • [Server Response Codes](http://216.185.130.225/index.php/Server_Response_Codes)
- [Filtering](http://216.185.130.225/index.php/Filtering)

[download this selection of articles as a PDF book](http://216.185.130.225http://216.185.130.225/index.php?title=Common_Features&action=pdfbook)